# **De-Android**

A simple APK, reverse engineer the logic, recreate the flag, and submit!

- Downloaded the BasicAndroidRE1.apk from https://ctflearn.com/challenge/download/962
- Googled on how to reverse engineer APK files, found references to use apktool to extract resources from an APK file, so installed apktools choco install apktool
- Attempted to decode tha APK file using apktool -v decode BasicAndroidRE1.apk
- Manually inspected the AndroidManifest.xml file in BasicAndroidRE1 directory and found reference to com.example.secondapp.MainActivity which appears to be a Java class file
- Manually located the MainActivity MainActivity.smali file under BasicAndroidRE1\smali\com\example\secondapp , noticed that number of const\_string references which appeared to be consistent with CTFlearn flag format, performed grep const-string MainActivity.smali and got

```
const-string v1, "b74dec4f39d35b6a2e6c48e637c8aedb"
const-string v2, "Success! CTFlearn{"
const-string p1, "_is_not_secure!}"
```
- Tried submitting CTFlearn{b74dec4f39d35b6a2e6c48e637c8aedb\_is\_not\_secure!} but got nothing, then manually re-read the code and looks like the b74dec4f39d35b6a2e6c48e637c8aedb is an MD5 hash of a string, so checked on crackstation but found nothing
- Tried https://md5.gromweb.com/?md5=b74dec4f39d35b6a2e6c48e637c8aedb and found Sprint2019.
- Submitted: CTFlearn{Spring2019\_is\_not\_secure!}

### **Taisei**

Multiple ways to solve.

Each time your score is raised, special skills are added to your character.

Using special skill would let you invincible for a few seconds.

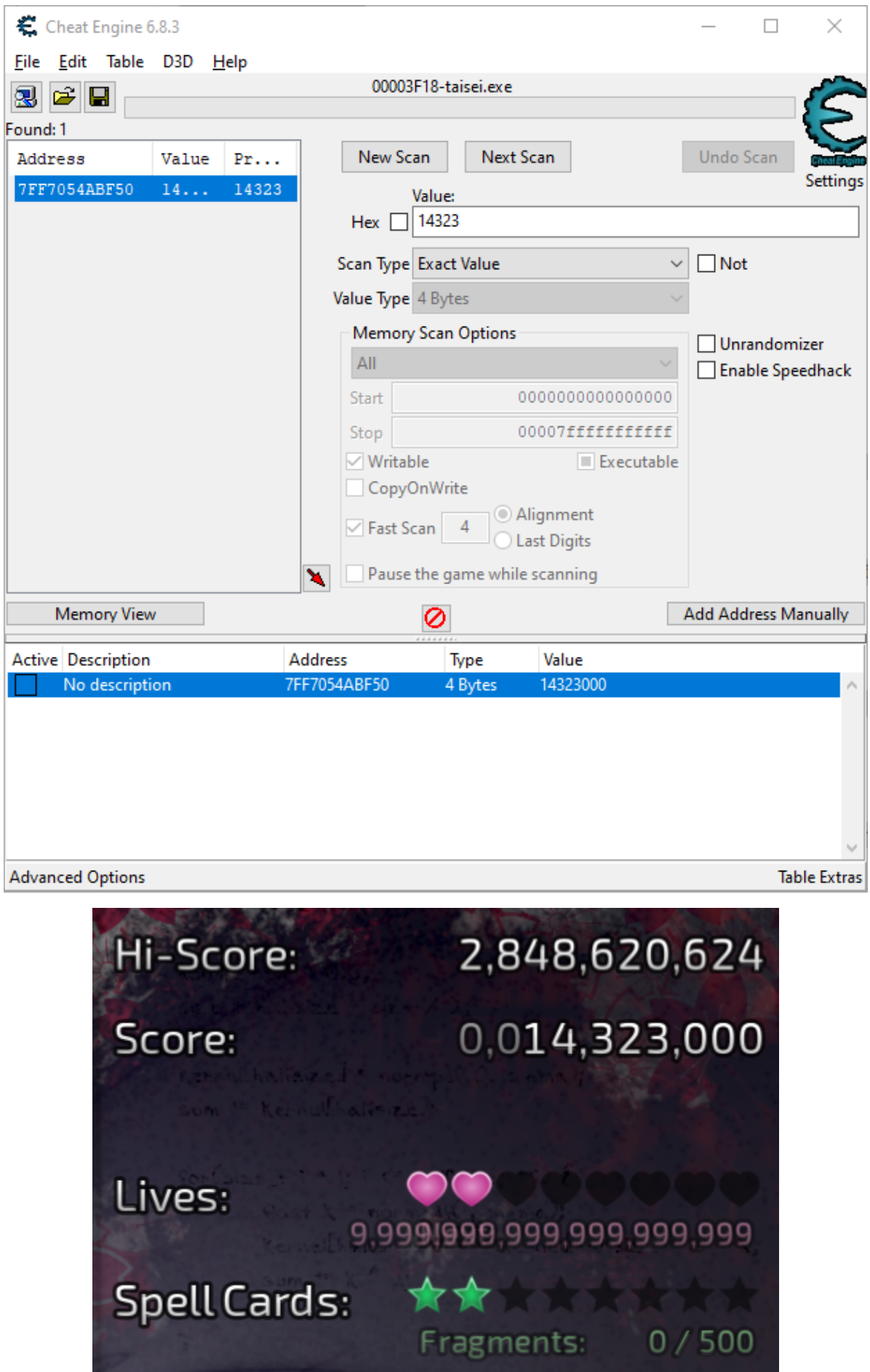

The most easy way is to use cheat engine and design a cheat.

## **javaisez3**

Ah yes, another fun obfuscated java challenge. A bit of a rant, but Java tools are pretty terrible. On the c# side we have tools like ilspy and dnspy and cecil. In java land, however, many tools can't handle the slightest amount of obfuscation, and there are no debuggers that I know that work on the bytecode level, only on actual sources.

As for this jar specifically, I don't entirely know what it's deal is, but it seems that the class files in the jar (zip) are actually directories or something? Some tools won't detect the classes in the first place (jd-gui) and decompilers on javadecompilers.com will just straight up refuse to do anything.

I actually learned about two tools from a previous ctf that are great for these kinds of things.

For decompilation, recaf works great, and it was able to open the jar just fine and even decompile the code when switching to fernflower. Recaf has a bytecode editor, but it and java bytecode viewer both corrupt the jar with a class not found ?????? error when run.

So for bytecode editing, the only tool I could get to successfully edit without corruption was cafebabe. It's actually pretty jank to work with since most functionality is behind right click menus without shortcuts. It also will occasionally corrupt the jar as well, but that's why we have backups.

#### **Deobfuscating the code**

So even though we can decompile the code, it's still obfuscated. Here's the main method as an example:

```
public static void main(String[] var0) {
   redpwnCTF2021 var10000 = (redpwncTF2021)null;
   if (var0.a<invokedynamic>(var0, tetsujou.saisaki("叵臭<u></u>ומוסָ Ašperick@ck¤ in
\langle \sigma^{\prime\prime}, 322826692), -4280091229029863812L) == 0) {
       try {
           tetsujou.saisaki("à३<del>ህ</del>ጮפි๔)à∘C‰ ºුᢛ ሠ३C ፡፡ ',
649776694).a<invokedynamic>(tetsujou.saisaki("à३∪�๖द८)ॆ॰ ९४º ५ २० ४५ छ५ ५२८ %
649776694), 8560971300846057061L).a<invokedynamic>(tetsujou.saisaki("ট३∪☞১द८)
ᘽ०ᘳ✨ᘁुᘙ❧ᘺ३ᘳ❣ᘦ", 649776694).a<invokedynamic>(tetsujou.saisaki("ᘾ३ᘢ❧ᘬदᘧ❱
ᘽ०ᘳ✨ᘁुᘙ❧ᘺ३ᘳ❣ᘦ", 649776694), 8560971300846057061L), tetsujou.saisaki("鯈蒟鯔ꪑ鯚
蓐鯑ꪇ鯋蒐鯅꫞鯷蒷鯯ꪑ鯌蒟鯅ꪕ鯐", -784448576), 1235598990591485937L);
           null.a<invokedynamic>((Object)null, tetsujou.saisaki("듿ッ듀薒듕□듏薖듙
এ듀藒뒌հ듅薒듀◈뒁薝듄♀宗薒及□둥薗듀ッ유薒듕□岳薗듀☞융矗车◎岳藐身□뒌薩듃ь乐適良□最薿텐z
듉薌듘↗듅薐뒌⋏듍薐듋∾듄薛듂਼⊙뒌薸듙4듉薌듍⊎웬촰듍့ᅆ듀薑듞□듈薗듞⊙듏薊툿ॄ위로■w듄薗듟□듅薍뒌4듃
薊뒌♂岳薛텐ェ듀薟듋□뒌薜듘м뒅", -1851298610), tetsujou.saisaki("礵徳殲熽磙忼衼熫麏徼禯燲碂
值祧熨檃徽礲熌磎徼曕", -558917396), -8331272066798825690L);
       } catch (Throwable var5) {}
   } else {
       if (var0[0].b<invokedynamic>(var0[0], tetsujou.saisaki("Ꙛ뤍Ꙇ霃ꘞ뤀ꙑ霌ꙗ륂ꙣ
霖Z뤅<mark>小霅",</mark> -1637188014), -4751795797312301073L) != 48) {
           tetsujou.saisaki("    ", -2016726913).d<invokedynamic>
(tetsujou.saisaki(" 000000000000000000", -2016726913),
474225325441265L).b<invokedynamic>(tetsujou.saisaki("000000000000000",
-2016726913).d<invokedynamic>(tetsujou.saisaki("    ", -2016726913),
474225325441265L), tetsujou.saisaki("Q3000k0083000a0K0003U00013",
-846806080), tetsujou.saisaki("000퓀000풏000퓏000퓓000", 801127825),
-1351703383126743055L);
           return;
       }
       String var6 = tetsujou.saisaki("徺硖征滑徘䃅循滖徟礅徯滚從䃅循滖徟礅徲溏忚宲応
溊", 1677756303);
```

```
char[] var1 = var6.b<invokedynamic>(var6, tetsujou.saisaki("예먊…鐄몹닫△鐋
씩멅\mathcal{B}鐑 "\mathcal{F} 다 명鐂", -1768915627), 3921157978488572744L);
         char[][] var2 = new char[][] {var1, null, null};
         int var3 = var0[0].b<invokedynamic>(var0[0],
tetsujou.saisaki("¿ப←▤Ĺロヘァィ゙ロ๑<del>כ</del>וס 1259459723), -4751795797312301073L) / 2;
         for(int var4 = 0; var4 < 2; ++var4) {
              int var10001 = var4 + 1;
              String var10002 = var0[0].b<invokedynamic>(var0[0], var4 * var3,
(var4 + 1) * var3, tetsujou.saisaki("000i) 000 , 000 , 001 , -236704285),
2278661231839426149L);
              var2[var10001] = var10002.b<invokedynamic>(var10002,
tetsujou.saisaki("犽淪犡胴狹淧状胕犰涥犄跼犥淢犹跛", 1785375413),
3921157978488572744L);
         }
         var2.a<invokedynamic>(var2, tetsujou.saisaki("出444车猛<a>
~\simh不氆<code>WP'', 411433941</code>), -4036077825718603401L;
         if (var2.a<invokedynamic>(var2, tetsujou.saisaki("붢ꋵ붸貰붾ꋵ붨賮붻ꋾ뷢賽붸ꋶ뷢
賔붭ꋦ붭賗붿ꋕ붖貭", 1254712750), -4328141322681971509L) & var2.a<invokedynamic>
(var2, tetsujou.saisaki("앬�앶ロ앰�싾ロ앵�씬ロ앶�씬ロ앣�앣ロ앱�았ロ", -723903136),
8504114058794503371L) & varO[0].b<invokedynamic>(varO[0], tetsujou.saisaki("뷹吋뷥
負搜╡뷲貯뷴ミ뉄貵뷡∦뷽貦",778462705), 634352354493306863L) == 1101317042) {
              tetsujou.saisaki("撠, 榴9搡、攄 清-擊/ 搞-擊 ?",
-1278287300).d<invokedynamic>(tetsujou.saisaki("揿╣榴9搡╮攄♀彗┬撃/攄-撃?",
-1278287300), 474225325441265L).b<invokedynamic>(tetsujou.saisaki("揿╣榴9搡╮攄♀彗┬
掣/攄 -塹<", -1278287300).d<invokedynamic>(tetsujou.saisaki("树榴9搡╮攄 ূ槥┬撃/摅 -撃
\frac{2}{3}", -1278287300), 474225325441265L), tetsujou.saisaki("fmwmak",MWY\frac{2}{\pi}kadtcmm<sup>,</sup>\frac{2}{\pi}Mo
ຼ\mathrm{7}\mathrm{7} \mathrm{7} \mathrm{7} \mathrm{2} \mathrm{7} \mathrm{8} \mathrm{7} \mathrm{8} \mathrm{7} \mathrm{7} \mathrm{2} \mathrm{2} \mathrm{2} \mathrm{2} \mathrm{2} \mathrm{2} \mathrm{2} \mathrm{2} \mathrm{2} \mathrm{2} \mathrm{2} \mathrm{2} \mathrm{2} \mathrm{2} \mathrm{2} \mathrm{2} \mathrm{2}-266634598), -1351703383126743055L);
         } else {
              tetsujou.saisaki("쎴�쎨ロ쏰�쎇ロ쎹�쎍ロ쎭�쎻ロ",
1400642492).d<invokedynamic>(tetsujou.saisaki("쎴�쎨□쏰�쎇□쎹�쎍□쎭�쎻□",
1400642492), 474225325441265L).b<invokedynamic>(tetsujou.saisaki("쎴�쎨□쏰�쎿□쎹
�쎍ロ쎭�쎻ロ", 1400642492).d<invokedynamic>(tetsujou.saisaki("쎴�쎨□쏰�쎇ロ쎹�쎍ロ쎭
\diamondsuit \mathscr{G} \mathscr{G} \mathscr{G} \mathscr{G} \mathscr{G} \mathscr{G} \mathscr{G} \mathscr{G} \mathscr{G} \mathscr{G} \mathscr{G} \mathscr{G} \mathscr{G} \mathscr{G} \mathscr{G} \mathscr{G} \mathscr{G} \mathscr{G} \mathscr{G} \mathscr{G} \mathscr{G} \mathscr{G} \mathscr{G} \mathscr{G}ᱰ̩ ㉵̦ ᰿", -662578400), tetsujou.saisaki("숄쉋숋숗", -501863595),
-1351703383126743055L);
         }
    }
}
```
Not great. You really can't tell what's going on at all.

There's two classes decrypting things:

- tetsujou
	- tetsujou.saisaki decrypts a string
- $•$  suo
	- .a/b/c<invokedynamic> decrypts a method
	- .d/e/f<invokedynamic> decrypts a field

With enough time you could probably write some code to do the decryption, but with the unicode strings possibly decoding wrong and the stack trace checking code in saisaki , I felt it would be better to just print out the strings. You can do this with

getstatic PrintStream java.lang.System.out [value here] invokevirtual void java.io.PrintStream.println(String)

It's sort of a pain to do this manually, since even though you can select multiple instructions, only one can be right clicked on at a time, and therefore copied at a time. I wrote an autohotkey script to speed things up, but it was still tedious.

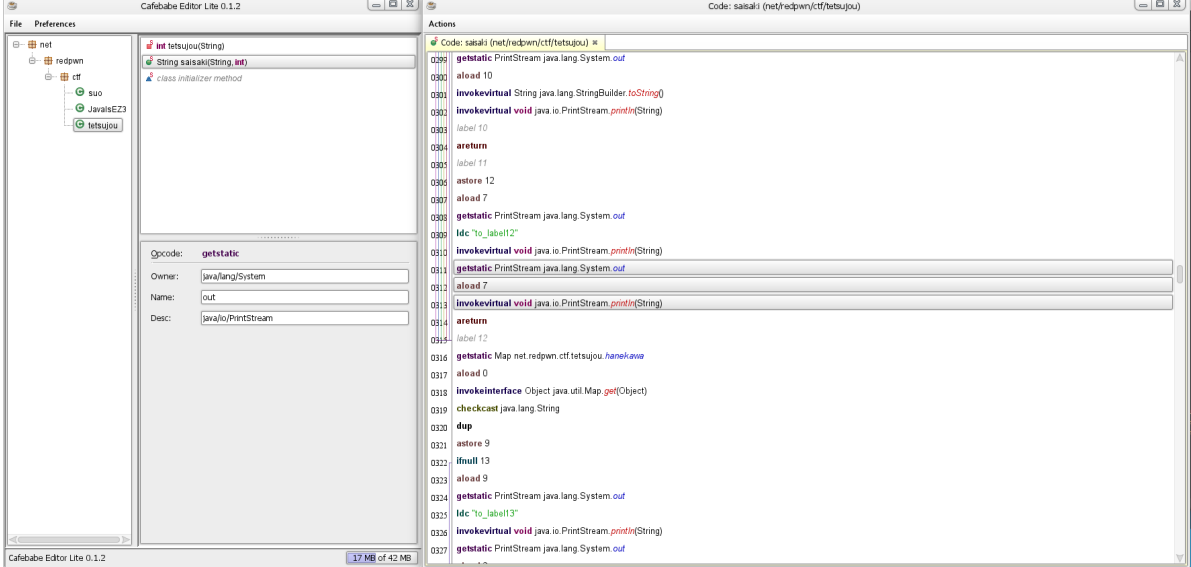

This prints out the constants used, but doesn't say which ones go where. Thankfully, we have a constant value that is passed in from earlier that we can use to match up the correct strings.

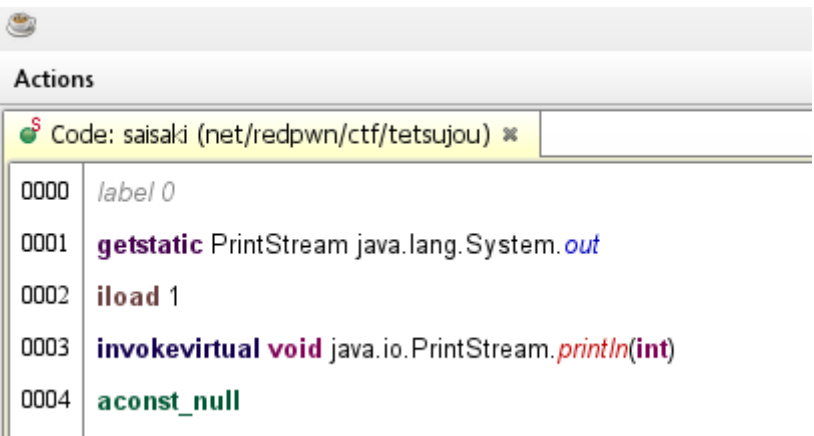

```
example output from this patch:
-2100823452
net.redpwn.ctf.JavaIsEZ3
857220391
java.lang.reflect.Array
...
so you can find strings that look like this:
tetsujou.saisaki("QQQ3QQQ∩QQ&QQQXQQQ™QQQ:", -2100823452)
and replace them with this:
"net.redpwn.ctf.JavaIsEZ3"
```
We can also do the same thing for sui.teori to print out the method and fields it loads as well.

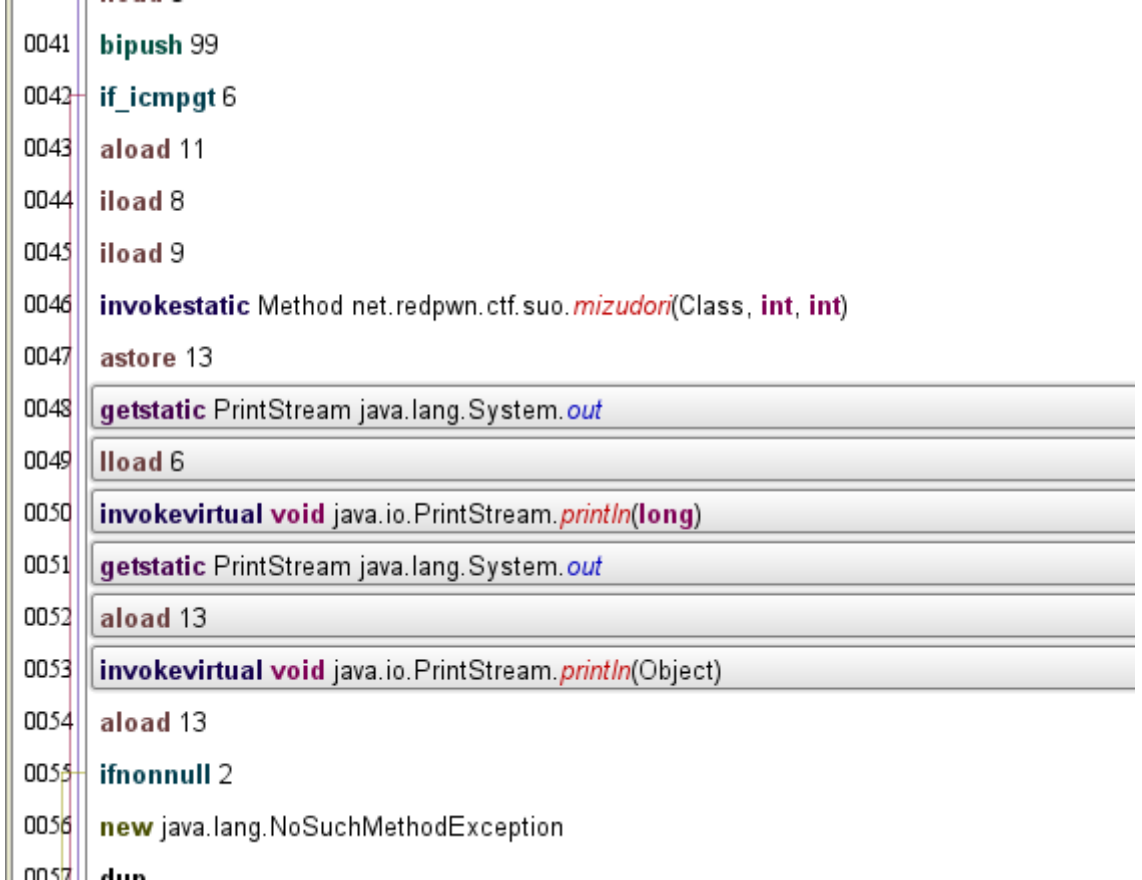

This makes the main function slightly more readable.

```
public static void main(String[] var0) {
    redpwnCTF2021 var10000 = (\text{redpwnCTF2021})\text{null};if (var0.a<invokedynamic>(var0, "net.redpwn.ctf.JavaIsEZ3",
-4280091229029863812L) == 0) { //hachikuji (check array length)
        try {
            "javax.swing.UIManager".a<invokedynamic>("javax.swing.UIManager",
8560971300846057061L).a<invokedynamic>("javax.swing.UIManager".a<invokedynamic>
("javax.swing.UIManager", 8560971300846057061L), "javax.swing.UIManager",
1235598990591485937L);
            null.a<invokedynamic>((Object)null, "Silly-churl, billy-churl,
silly-billy hilichurl... Woooh!\n~A certain Wangsheng Funeral Parlor
director\n\n(This is not the flag, btw)", "javax.swing.JOptionPane",
-8331272066798825690L);
       } catch (Throwable var5) {}
   } else {
       if (var0[0].b<invokedynamic>(var0[0], "java.lang.String",
-4751795797312301073L) != 48) { //length
            "java.lang.System".d<invokedynamic>("java.lang.System",
474225325441265L).b<invokedynamic>("java.lang.System".d<invokedynamic>
("java.lang.System", 474225325441265L), "*fanfare* You've been pranked!",
"*fanfare* You've been pranked!", -1351703383126743055L);
            return;
        }
        String var6 = "WalnutGirlBestGirl_07/15";
        char[] var1 = var6.b<invokedynamic>(var6, "java.lang.String",
3921157978488572744L); //toCharArray
        char[][] var2 = new char[][]{var1, null, null};
        int var3 = var0[0].b<invokedynamic>(var0[0], "java.lang.String",
-4751795797312301073L) / 2; //length
```

```
for(int var4 = 0; var4 < 2; ++var4) {
            int var10001 = var4 + 1;
            String var10002 = var0[0].b<invokedynamic>(var0[0], var4 * var3,
(var4 + 1) * var3, "java.lang.String", 2278661231839426149L); //substring
            var2[var10001] = var10002.b<sub>sin</sub>vokedynamic>(var10002,"java.lang.String", 3921157978488572744L); //toCharArray
        }
        var2.a<invokedynamic>(var2, "net.redpwn.ctf.JavaIsEZ3",
-4036077825718603401L); //kanbaru
        if (var2.a<invokedynamic>(var2, "net.redpwn.ctf.JavaIsEZ3",
-4328141322681971509L) & var2.a<invokedynamic>(var2, "net.redpwn.ctf.JavaIsEZ3",
8504114058794503371L) /*sengoku*/ & var0[0].b<invokedynamic>(var0[0],
"java.lang.String", 634352354493306863L) /*hashCode*/ == 1101317042) {
            //win (we can't see strings yet since this hasn't been executed)
            tetsujou.saisaki("㨴╣㨨୭㩰╮㨿ୢ㨹┬㨍୵㨭╶㨻ୡ",
-1278287300).d<invokedynamic>(tetsujou.saisaki("揿╣榴9搡╮攄♀彗┬撃/攄-撃&",
-1278287300), 474225325441265L).b<invokedynamic>(tetsujou.saisaki("撠╣榴9搡╮攄?彗┬
鞤/攄-撃&", -1278287300).d<invokedynamic>(tetsujou.saisaki("揿╣榴9搡,揻♡搑┬鞤/痼-揅
\frac{2}{3}", -1278287300), 474225325441265L), tetsujou.saisaki("fmω⊠₫.MWY\frac{2}{3}Πω\frac{2}{3}Παστεπι\frac{2}{3}Πο
ຼ\mathrm{7}\mathrm{H}≌㎜"はPaʒMV`MVÖ'', -921572424), tetsujou.saisaki("և뷅ৣ鏋ፍ뷍ְ娑鎄့≹뷖હ鏄ஈ뷷ஈ鏘હ뷑
-266634598), -1351703383126743055L);
        } else {
            "java.lang.System".d<invokedynamic>("java.lang.System",
474225325441265L).b<invokedynamic>("java.lang.System".d<invokedynamic>
("java.lang.System", 474225325441265L), "*fanfare* You've been pranked!",
"java.io.PrintStream", -1351703383126743055L); //println
        }
    }
}
```
Cleaned up looks like this:

```
String walnut = "WalnutGirlBestGirl_07/15";
char[] walArr = walnut.toCharArray();
char[][] thrArr = new char[][]{walArr, null, null};
int inpStrLen = args[0].length() / 2;
for (int i = 0; i < 2; i++) {
    String subStr = args[0].substring(i * inpStrLen, (i + 1) * inpStrLen);
    thrArr[i+1] = subStr.toCharArray():}
kanbaru(thrArr);
if (oshino(thrArr) && sengoku(thrArr) && args[0].hashCode() == 1101317042) {
   //win
} else {
    System.out.println("*fanfare* You've been pranked!");
}
```
Seems simple, thrArr contains a random constant string and two halves of the input. This array is passed into two functions and if they are both true, and the hash of the input matches, then we win.

Kanbaru does xoring on the input, here's what it looks like:

```
private static void kanbaru(char[][] inp) {
    //redpwnCTF2021 var10000 = (redpwnCTF2021)nu11;for (int i = 0; i < inp.hachikuji() - 1; i++) {
        char[] var2 = inp[i];
        char[] var3 = inp[i + 1];for (int j = 0; j < var2.hachikuji(); j++) {
            var3[j] \wedge = var2[j];}
    }
}
```
The second item in the inp array is xor'd with the first item, then the third item is xor'd with the second item. So we need to figure out the first half first, then we can xor the second with the first half to get the final flag.

#### **oshino (checks first half of flag)**

```
private static boolean oshino(char[][] inp) {
   //redpwnCTF2021 var10000 = (redpwnCTF2021)nu11;char[] inp1 = inp[1];
    String inp1Str = new String(input);if (inp1Str.hashCode() != 998474623) {
        return false;
   } else {
        int[] reg = new int[6];int j = 0;
        //load input in four byte chunks and xor with 0x07150715
        for (int i = 0; i < hachikuji(inp1); i += 4) {
            reg[j++] = (inp1[i] < 24inp1[i + 1] \ll 16inp1[i + 2] \le 8inp1[i + 3]) ^ 118818581;
        }
        int pos = 0;
        int[] stack = new int[15];
        int stackPos = 0;
        boolean retValue = true;
        while (true) {
            byte opcode = araragi[pos];
            byte var9;
            int var10;
            int var11;
            switch (opcode) {
            case 0: //pop into reg
                var9 = \araragif[pos + 1];stackPos--;
                reg[var9] = stack[stackPos];
                pos += 2;break;
            case 1: //push from reg
                var9 = \araragif[pos + 1];
```

```
stack[stackPos++] = reg[var9];
                pos += 2;
                break;
            case 2: //return
                return retValue;
            case 3: //push int constant
                var11 = \araragif[pos + 1] \ll 24 | araragif[pos + 2] \ll 16 |
                        araragi[pos + 3] \ll 8 | araragi[pos + 4];
                stack[stackPos++] = var11;
                pos += 5;break;
            case 4: //compare top two stack values
                stackPos--;
                var11 = stack[stackPos];
                stackPos--;
                var10 = stack[stackPos];
                retValue &= var10 == var11;
                pos++;
                break;
            case 5: //push short constant
                var11 = araragi[pos + 1] << 8 | araragi[pos + 2];
                stack[stackPos++] = var11;
                pos += 3;break;
            case 6: //push byte constant
                var9 = \araragif[pos + 1];stack[stackPos++] = var9;
                pos += 2;}
        }
   }
}
```
This function and the second half checker are both tiny "vms" if you want to call them that. The code that oshino executes is something like this:

```
pushInt 0x58480753 (3, 88, 72, 7, 83)
pushInt 0x02460746 (3, 2, 70, 7, 70)
pushInt 0x2B0A2E4C (3, 43, 10, 46, 76)
pushInt 0x2A007505 (3, 42, 0, 117, 5)
pushInt 0x09057118 (3, 9, 5, 113, 24)
pushInt 0x36180A1C (3, 54, 24, 10, 28)
pushReg 0 (1, 0)
compareStack (4)
pushReg 1 (1, 1)
compareStack (4)
pushReg 2 (1, 2)
compareStack (4)
pushReg 3 (1, 3)
compareStack (4)
pushReg 4 (1, 4)
compareStack (4)
pushReg 5 (1, 5)
compareStack (4)
return (2)
```
It seems to do a simple compare with some ints, but we have two xors to worry about: the 0x07150715 constant in this function but also the walnut constant in the array.

```
str(xor(0x36180A1C, 0x07150715, int32("Waln"))) = "flag"
str(xor(0x09057118, 0x07150715, int32("utGi"))) = "{d1d"
str(xor(0x2A007505, 0x07150715, int32("rlBe"))) = "_y0u"
str(xor(0x2B0A2E4C, 0x07150715, int32("stGi"))) = "_kn0"
str(xor(0x02460746, 0x07150715, int32("rl_0"))) = "w?_c"
str(xor(0x58480753, 0x07150715, int32("7/15"))) = "hr1s"
first half = flag{d1d_y0u_kn0w?_chr1s
```
#### **sengoku (checks second half of flag)**

```
private static boolean sengoku(char[][] inp) {
    //redpwnCTF2021 var10000 = (redpwnCTF2021)nu11;char[] inp2 = inp[2];
    long[] reg = new long[15];
    int j = 0;
    for(int i = 0; i < inp2.hachikuji(); i += 8) {
        reg[j_{++}] = ((long)inp2[i] << 56 | (long)inp2[i + 1] << 48 |
            (long)inp2[i + 2] \ll 40 | (long)inp2[i + 3] \ll 32 |
            (long)inp2[i + 4] \ll 24 | (long)inp2[i + 5] \ll 16 |
            (long)inp2[i + 6] \ll 8 | (long)inp2[i + 7]) ^ 0x0302071503020715;
    }
    String inp2str = new String(inp2);reg[j] = (long)inp2Str.hashCode();
    int pos = 0;
    long[] stack = new long[15];
    int stackPos = 0;
    while (true) {
        int opcode = hitagi[pos];
        int var8;
        int var9;
        long var10;
        switch (opcode) {
        case 0: //push long constant
            var10 = (\text{long})hitagi[pos + 1] << 56 | (\text{long})hitagi[pos + 2] << 48 |
                     (long)hitagi[pos + 3] \ll 40 | (long)hitagi[pos + 4] \ll 32 |
                     (long)hitagi[pos + 5] << 24 | (long)hitagi[pos + 6] << 16 |
                     (long)hitagi[pos + 7] << 8 | (long)hitagi[pos + 8];
            stack[stackPos++] = var10;
            pos += 9;break;
        case 1: //push int constant
            var10 = \frac{10}{10} (long)hitagi\frac{100}{100} + 1] << 24 | \frac{100}{100}hitagi\frac{1005}{100} + 2] << 16 |
                     (long)hitagi[pos + 3] << 8 | (long)hitagi[pos + 4];
            stack[stackPos++] = var10;
            pos += 5;break;
        case 2: //push short constant
            var10 = (long)hitagi[pos + 1] << 8 | (long)hitagi[pos + 2];
```

```
stack[stackPos++] = var10;
    pos += 3;
    break;
case 3: //push byte constant
    var10 = (long)hitagi[pos + 1];
    stack[stackPos++] = var10;
   pos += 2;break;
case 4: //reg a equals reg b
    var8 = hitagi[pos + 1];var9 = hitagi[pos + 2];reg[0] = reg[var8] == reg[var9] ? 0L : 1L;pos += 3;break;
case 5: //jump
    pos = hitagi[pos + 1];break;
case 6: //jump if eqz
   if (\text{reg}[0] == 0L) {
        pos = hitagi[pos + 1];} else {
        pos += 2;
    }
   break;
case 7: //jump if neqz
   if (\text{reg}[0] := 0L) {
        pos = hitagi[pos + 1];} else {
        pos += 2;}
    break;
case 8: //xor reg a and reg b
   var8 = hitagi[pos + 1];var9 = hitagi[pos + 2];reg[var8] \wedge = reg[var9];
   pos += 3;break;
case 9: //or reg a and reg b
   var8 = hitagi[pos + 1];var9 = hitagi[pos + 2];req[var8] |= req[var9];
    pos += 3;case 16: //and reg a and reg b
   var8 = hitagi[pos + 1];var9 = hitaqi[pos + 2];reg[var8] &= reg[var9];
    pos += 3;break;
case 17: //pop into reg
   var8 = hitaqi[pos + 1];--stackPos;
    reg[var8] = stack[stackPos];
    pos += 2;break;
case 18: //push from reg
   var8 = hitagi[pos + 1];stack[stackPos++] = reg[var8];
    pos += 2;
```

```
break;
        case 19: //return
            return reg[0] == 0L;default:
           break;
        }
    }
}
```
Much of the same here, including the xor on the input. Just slightly different instructions.

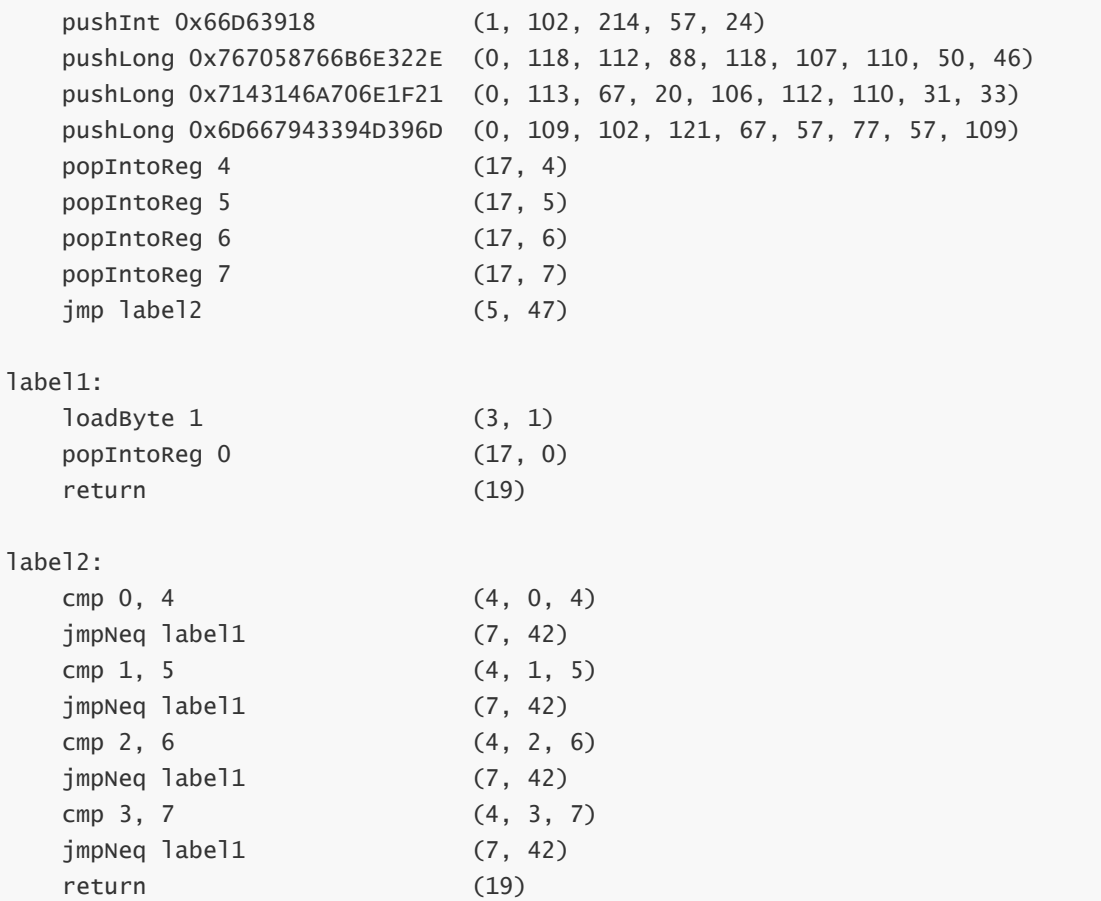

Other than xoring with the first half of the flag, it's the same as oshino. Note that at this point the first half of the array has already been xor'd with walnut. There's also a hash of the string as input into this function, but we can pretty much ignore it since if the rest of the checks are correct, the hashcode will be too.

```
WalnutGirlBestGirl_07/15
str(xor(0x6D667943394D396D, 0x0302071503020715,
    int64("WallnutGi"), int64("flag{d1d")) = "_is_4_Hu"str(xor(0x7143146A706E1F21, 0x0302071503020715,
    int64("rlBestGi"), int64("_y0u_kn0"))) = "_Tao_s1m"
str(xor(0x767058766B6E322E, 0x0302071503020715,
   int64("rl_07/15"), int64("w?_chr1s"))) = "p!_0715}"
second half = _is_4_Hu_7ao_s1mp!_0715}
```
### **Plugging it in**

```
> java -jar javaisez3.jar flag{d1d_y0u_kn0w?_chr1s_is_4_Hu_Tao_s1mp!_0715}
Chute. Now you know my secret
```
To be honest, I was kind of surprised this only got two solves but rp2sm got eight. Sorry java.